# **Microsoft PowerPoint Level 2**

# **Course Length**

1 Day (Typically 9AM - 4PM with a 1-hour lunch)

## **Course Objective**

This course is intended for those who know PowerPoint basics who want to add multi-media effects, make a presentation more visually appealing, and be more efficient.

# **Prerequisites**

Participants should have taken PowerPoint Level 1 or have equivalent knowledge.

## **Delivery Model**

Instructor led, group-paced, classroom-delivery learning model with structured hands-on activities. The pace of class is based upon the participant's previous computer experience and class expectations. Questions are welcomed and encouraged.

## **Course Outline**

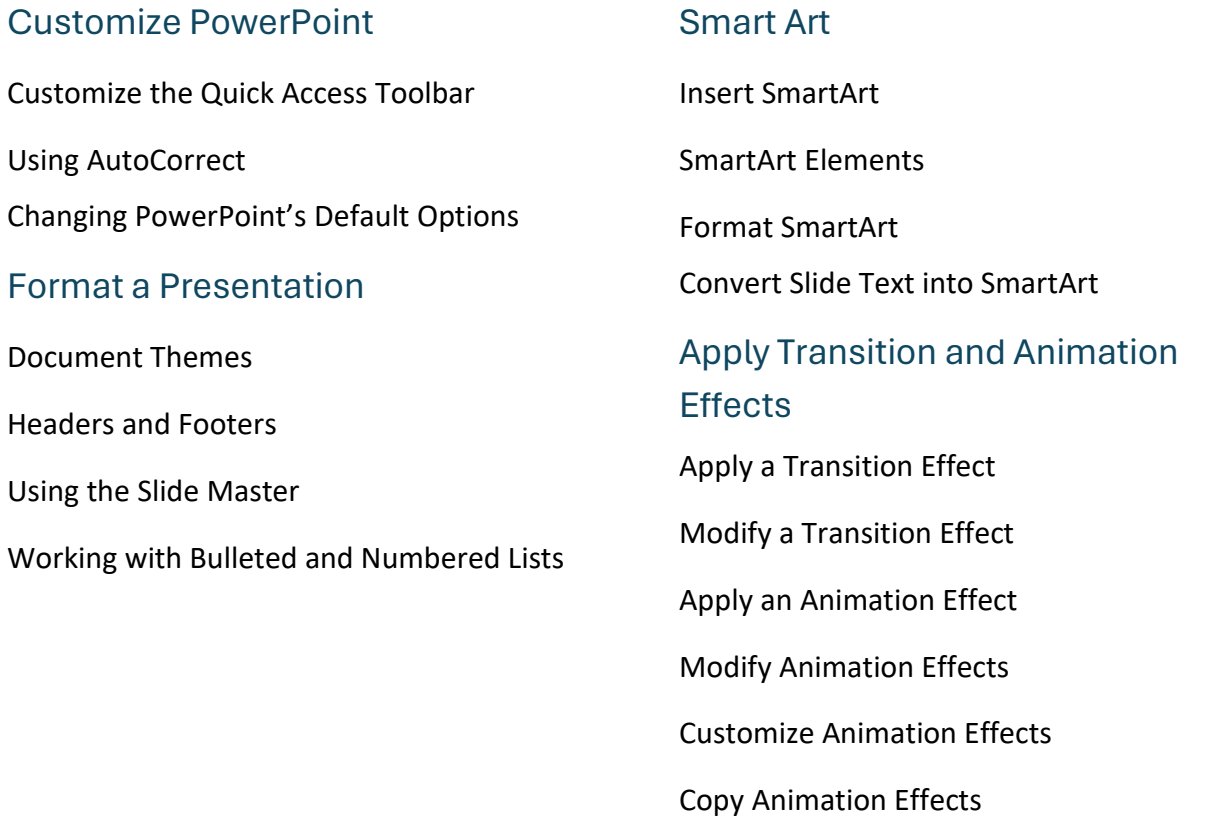

#### Work with Multimedia

Insert Audio and Video

Action Buttons

Compress Media

#### Finalizing a Presentation

**Comments** 

Hide a Slide

Record a Presentation

Mark a Presentation as Final

#### Deliver a Presentation

Deliver a Presentation on a Computer

Use the Laser Pointer, Pen, & Make Annotations

Create a Presentation that Runs by Itself

Use Presenter View

Create a Custom Show

#### Distribution Tools

Package a Presentation

Save Presentations as Videos

Password Protect a Presentation

Publishing Slides

#### More Topics

Convert an Older Presentation to the New Format

Translate Text

# **Also Includes**

- Reference Material.
- Certificate of completion.